**AutoCAD Crack Free Download [32|64bit]**

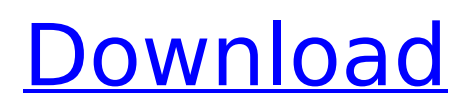

### **AutoCAD Crack+ Free Download PC/Windows**

In the years since its inception, AutoCAD has been used to design buildings and other structures. It has been used to design machinery, including automobiles, machinery, and machines for the aerospace, automotive, and medical industries. It has been used to design boats, bridges, highways, and railways. It has been used to design appliances, components, and even complete machinery. First released in 1982, AutoCAD is no longer a niche application, but rather a popular option among designers worldwide. AutoCAD is a powerful and versatile application that is useful for the creation of two-dimensional (2D) and three-dimensional (3D) models for architecture, engineering, manufacturing, graphic design, home design, and engineering. It is used for the creation of blueprints, parts lists, engineering drawings, and bills of materials. It can be used to create electrical schematics, fluid flow charts, mechanical schematics, aircraft schematics, and more. It is available as a stand-alone program as well as through a subscription with Autodesk 3D Studio Max, 3ds Max, Maya, or Softimage. It is also available as a free trial version of AutoCAD. AutoCAD is available in a variety of editions: Single user (AutoCAD LT) A standalone version of AutoCAD designed for single users. Company edition (AutoCAD LT, AutoCAD, AutoCAD LT and eCAD) A standalone version of AutoCAD designed for a company that will be using the software at multiple sites. Web edition (AutoCAD LT and eCAD) A standalone version of AutoCAD designed for a company that will be using the software via the Internet. Professional (AutoCAD LT, AutoCAD and eCAD) A standalone version of AutoCAD designed for companies that will be using the software at multiple sites and requiring high performance. Graphic Design (AutoCAD, AutoCAD LT, and eCAD) A standalone version of AutoCAD designed for companies that will be using the software at multiple sites and requiring high performance and photo-realistic 3D imagery. AutoCAD is also available as a free trial version of AutoCAD LT, AutoCAD, AutoCAD LT and eCAD, as well as a free trial version of Web Edition AutoCAD

### **AutoCAD Crack Activation Key For PC**

See also Comparison of CAD editors for embedded systems Comparison of CAD editors for Windows Comparison of CAD editors for 3D modeling CAD software References Further reading Category:Computer-aided design software Category:AutoCAD Crack Category:Freeware// // Generated by class-dump 3.5 (64 bit) (Debug version compiled Oct 15 2018 10:31:50). // // classdump is Copyright (C) 1997-1998, 2000-2001, 2004-2015 by Steve Nygard. // #import @interface MTFaceTrackingApplication : NSObject { } - (id)initWithFaceTrackingMode:(unsigned long long)arg1; @end Q: How to set recurrence time interval in Quartz scheduler in Java? I have a Quartz scheduler job.I want to set a recurrence time interval. i.e. the interval value should be greater than or equal to the interval i.e (i) seconds, i.e. (i) seconds.How to set the value of the Recurrence Interval? In the sample code, the value of the recurrence interval is 0. i.e. the recurrence is done immediately. How to do this? A: From the Quartz Docs: "The simple trigger will run its task once per interval." Also take a look at the trigger.recurrence property. INTRODUCTION  $\{#sec1-1\}$  ============ Primary tumors of the craniocervical junction are rare entities. They can occur anywhere from the odontoid process to the occipital condyle.\[[@ref1]\] Osteosarcomas are the most common primary malignant bone tumors and account for 20%--30% of all the bone tumors.\[[@ref2]\] They are located around the neck and midline of skull in 80% of the cases. They can be located anywhere in the skull, including the jugular foramen. CASE REPORT  $\{#sec1-2\}$  ========== An 11-year-old male child presented with 4 months of history of gradual onset progressive swelling over the left side ca3bfb1094

# **AutoCAD With Product Key 2022 [New]**

Go to File -> Options. You'll get a window like this Click on the Options button (Picture 1) Click on the Preferences button (Picture 2) Enter "Autocad" as the name and click on "OK". Now this is a fresh instance of Autocad and you'll need to generate a new key for it. If you already have an activated instance of autocad, simply press cntrl  $+$  c and choose the option to "activate a local instance of Autocad", choose the option to "activate a new local instance of Autocad", enter the activation code and click on "ok". Then the activation of the activated instance will be cancelled. Now you'll need to generate a new key for it. Q: Why are these code fragments syntactically correct and identical, but not semantically identical? Why are these code fragments syntactically correct, but semantically different? The (incorrect) first one throws a Runtime error, the second one runs without exception. The second one's return type is unexpected, the first one doesn't.  $/* #1 */$  void f() {

#### **What's New in the AutoCAD?**

We've made it even easier to share your changes with your team. Combine the Feedback panel with the new and improved Send to Feedback tool, and you can send your feedback with just a click. New Block Styles: We've added the long-requested Block Styles, which can be applied to regular blocks and modeling elements. Modeling and drafting in 3D: Bring drawings to life with 3D tools. The 3D Feature toolbar provides easy access to the 3D modeling tools, helping you to create models from sketches quickly. (video: 3:10 min.) With the new Overlay tool, you can save modeling geometry as an isometric 2D image for sharing with others. Even more robust object editing tools and improved alignment and annotation tools. Adding and editing 3D drawings in AutoCAD: Bring your 3D drawings into 2D drawings. Design changes made in your 3D drawings will update drawings based on the exact view you are currently viewing in your 2D drawings. (video: 2:08 min.) Synchronize drawing features, including layers, annotation, styles, text, and graphics. Use 3D annotative objects to draw directly in 3D. Transfer features between 3D and 2D drawings. Use the new 3D annotation features in DraftSight to view and edit 3D annotations in 2D drawings. Easily open 2D files in 3D mode and vice versa. (video: 2:50 min.) Incorporate 3D files into 2D drawings more easily. Annotate 3D files in 2D drawings. Vector drawing: Get even more professional results with the new Resolve tools, which help you create highly detailed vector drawings from sketches and 3D models. (video: 1:59 min.) Use the new features of the new Vector Mesh drawing tool, such as the ability to zoom in on details and the new Snap to Reference tool, to quickly create clean, accurate vector drawings. Create crosssections and hyperbolic views, and edit them easily. Create dynamic cross-sections with the ability to animate one or more faces and labels. Enhanced feature tools and

# **System Requirements:**

\* 2GB RAM \* 400MB free disk space \* Latest version of Chrome, Firefox or Internet Explorer \* DirectX \* 500MB of available video RAM \* OpenGL 3.3 supported video cards \* Windows Vista, Windows 7, Windows 8, Windows 8.1, Windows 10, Windows Server 2012, Windows Server 2012 R2, Windows Server 2016, Windows Server 2019 \* Any NVIDIA GeForce GTX 700 series or AMD Radeon HD 7900 series series or Intel HD 4000 series or Intel HD 5xxx series or Intel Iris Pro

<https://www.mozideals.com/advert/autocad-crack-free-license-key-3264bit-2022-new/> <https://davidhassmann.com/2022/07/23/autocad-2/> <http://geniyarts.de/?p=42949> <http://inventnet.net/advert/autocad-updated-2022/> <http://www.demomaster.co.uk/wp-content/uploads/2022/07/whalfaus.pdf> <https://www.kenyasdgscaucus.org/wp-content/uploads/2022/07/AutoCAD-4.pdf> <https://radialamoladora.com/autocad-crack-for-windows-updated-2022/> [https://luxurygamingllc.com/wp](https://luxurygamingllc.com/wp-content/uploads/2022/07/AutoCAD_Crack__With_Registration_Code_Free_Download.pdf)[content/uploads/2022/07/AutoCAD\\_Crack\\_\\_With\\_Registration\\_Code\\_Free\\_Download.pdf](https://luxurygamingllc.com/wp-content/uploads/2022/07/AutoCAD_Crack__With_Registration_Code_Free_Download.pdf) <https://www.highgatecalendar.org/wp-content/uploads/2022/07/mortalet.pdf> <https://somalicareers.com/wp-content/uploads/2022/07/AutoCAD-1.pdf> <https://cambodiaonlinemarket.com/wp-content/uploads/2022/07/AutoCAD-13.pdf> <https://www.riobrasilword.com/2022/07/23/autocad-crack-mac-win-2/> <https://newsonbox.com/autocad-with-product-key-mac-win-updated/> <http://masterarena-league.com/wp-content/uploads/2022/07/fretris.pdf> <https://missionmieuxetre.com/2022/07/23/autocad-crack-pc-windows-final-2022/> https://NaturalhealingbyDoctor.com/wp-content/uploads/2022/07/AutoCAD\_Crack\_WinMac.pdf <http://lucaslaruffa.com/?p=11070> <http://descargatelo.net/?p=38463> <https://romans12-2.org/autocad-crack-with-license-key-mac-win/> <https://connectingner.com/2022/07/23/autocad-22-0-crack-full-product-key/>